Документ подписан простой электронной подписью Информация о владельце:

пировый в выделяет. Должность: Федеральное государственное бюджетное образовательное учреждение высшего Дата подписания: 09.02.2024 13:23:30 Уникальный программный ключ: Уникальный программный ключ:<br>c098bc0c1041cb2a4cf926cf171d6715d99a6ae00adt8e2769B0ae2950H9MMческий колледж

**УТВЕРЖДАЮ** Директор  $Z \rightarrow P. A. CHYEB$  $2023r$ .

# Рабочая программа дисциплины Информационные технологии

 $\bar{Y}$ 

# Специальность 09.02.07 ИНФОРМАЦИОННЫЕ СИСТЕМЫ И ПРОГРАММИРОВАНИЕ

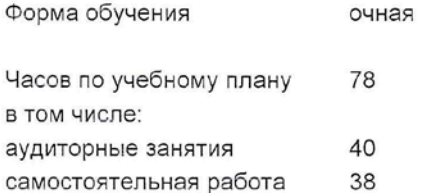

Ростов-на-Дону 2023 г.

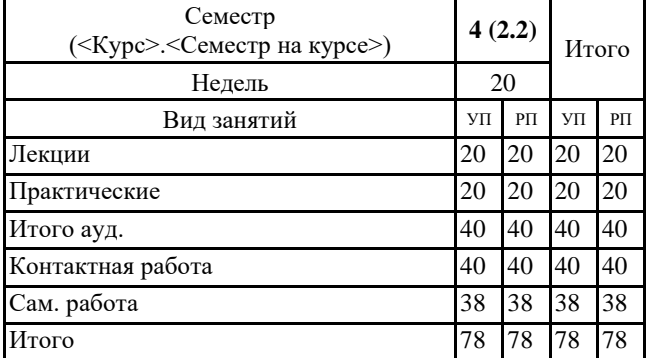

#### **Распределение часов дисциплины по семестрам**

### **ОСНОВАНИЕ**

Федеральный государственный образовательный стандарт среднего профессионального образования по специальности 09.02.07 Информационные системы и программирование (Приказ Министерства образования и науки Российской Федерации от 9 декабря 2016 г. № 1547 «Об утверждении Федерального государственного образовательного стандарта среднего профессионального образования по специальности 09.02.07 Информационные системы и программирование»)

Рабочая программа составлена по образовательной программе направление 09.02.07 ИНФОРМАЦИОННЫЕ СИСТЕМЫ И ПРОГРАММИРОВАНИЕ программа среднего профессионального образования

Учебный план утвержден учёным советом вуза от 29.08.2023 протокол № 1

Программу составил(и): Преп., Полуян О.С.

Председатель ЦМК: Е.А. Горелько

Рассмотрено на заседании ЦМК от 30.08.2023 протокол № 1

#### **1. ЦЕЛИ ОСВОЕНИЯ ДИСЦИПЛИНЫ**

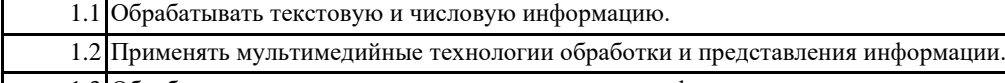

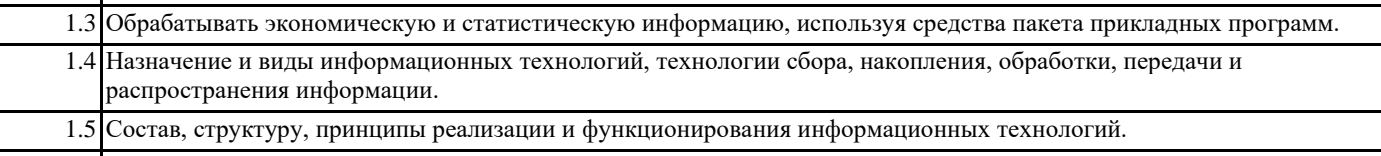

1.6 Базовые и прикладные информационные технологии

1.7 Инструментальные средства информационных технологий

#### **2. МЕСТО ДИСЦИПЛИНЫ В СТРУКТУРЕ ОБРАЗОВАТЕЛЬНОЙ ПРОГРАММЫ**

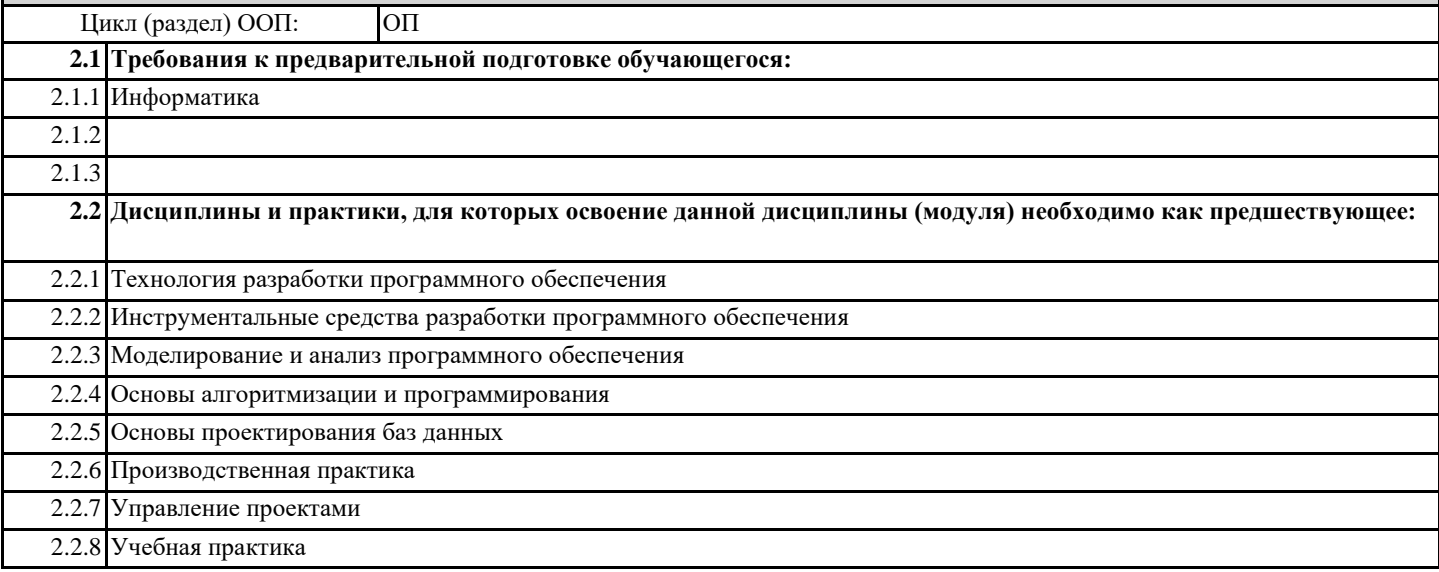

### **3. ТРЕБОВАНИЯ К РЕЗУЛЬТАТАМ ОСВОЕНИЯ ДИСЦИПЛИНЫ**

**3.1 Знать**

**Назначение и виды информационных технологий, технологии сбора, накопления, обработки, передачи и распространения информации;**

**состав, структуру, принципы реализации и функционирования информационных технологий;**

**базовые и прикладные информационные технологии;**

**инструментальные средства информационных технологий**

**3.2 Уметь**

**Обрабатывать текстовую и числовую информацию;**

**применять мультимедийные технологии обработки и представления информации;**

**обрабатывать экономическую и статистическую информацию, используя средства пакета прикладных программ 3.3 Владеть**

**Навыками в обрабатке текстовой и числовой информации;**

**применять мультимедийные технологии обработки и представления информации;**

**обрабатывать экономическую и статистическую информацию, используя средства пакета прикладных программ**

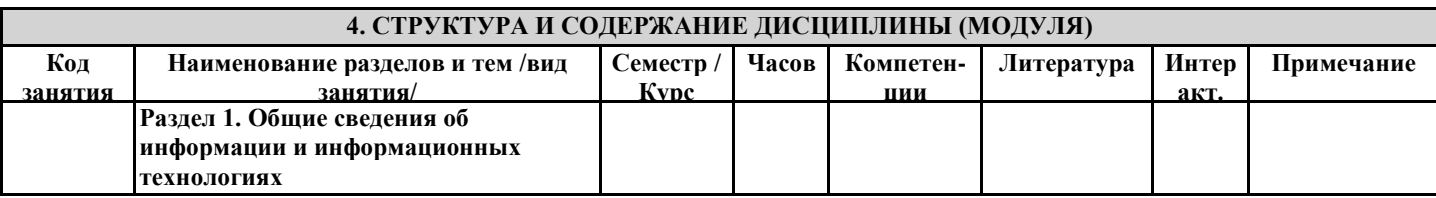

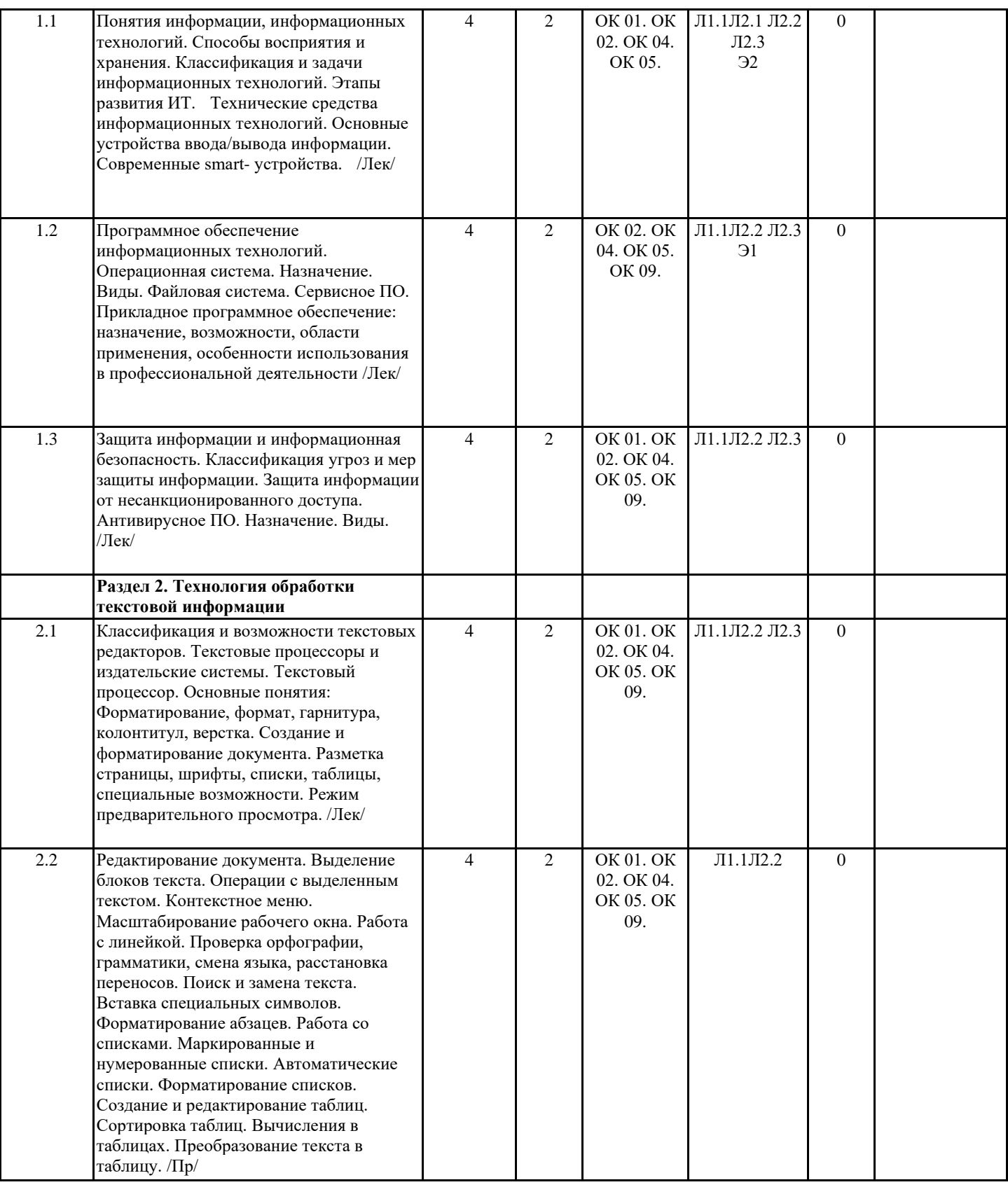

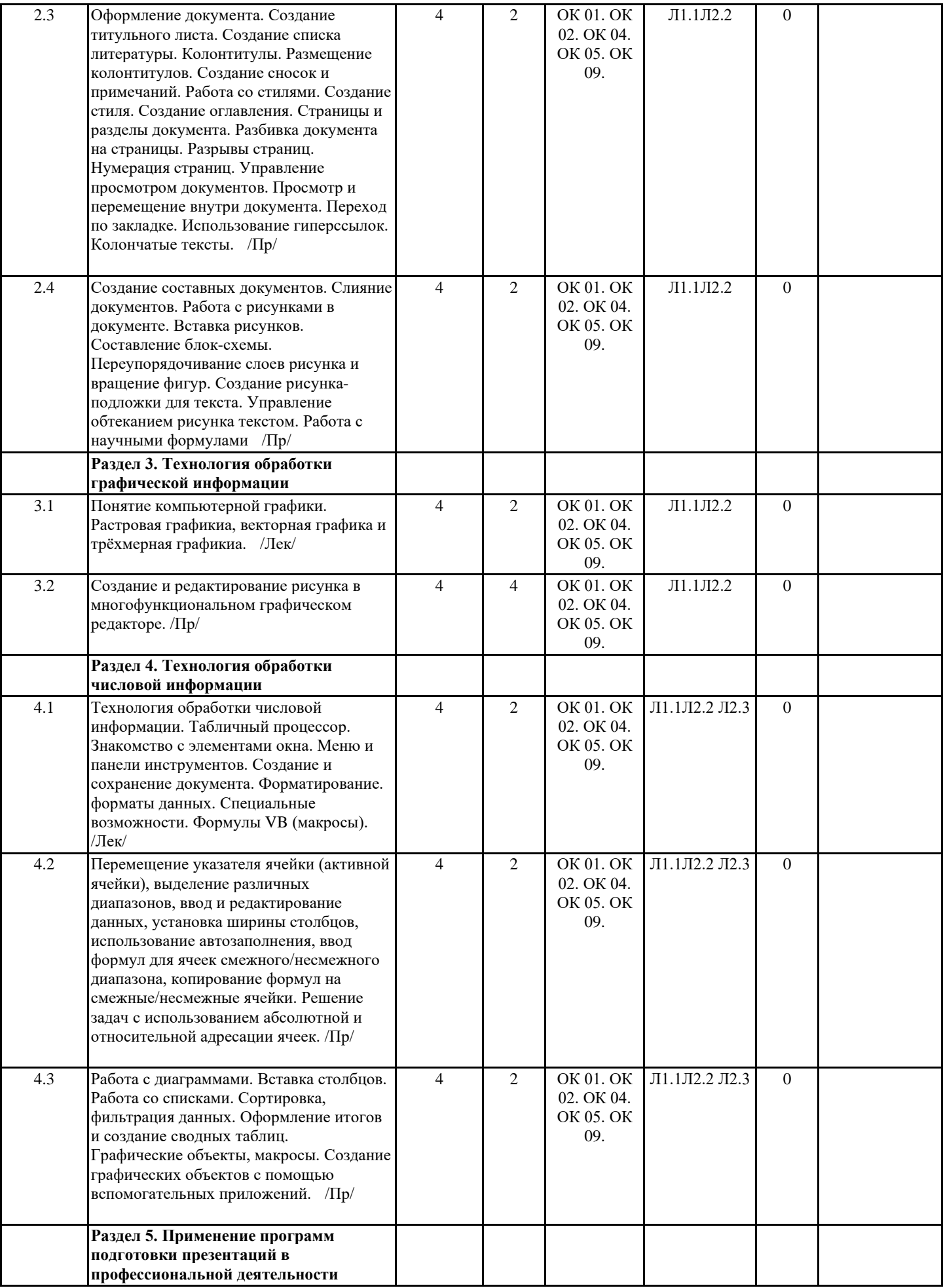

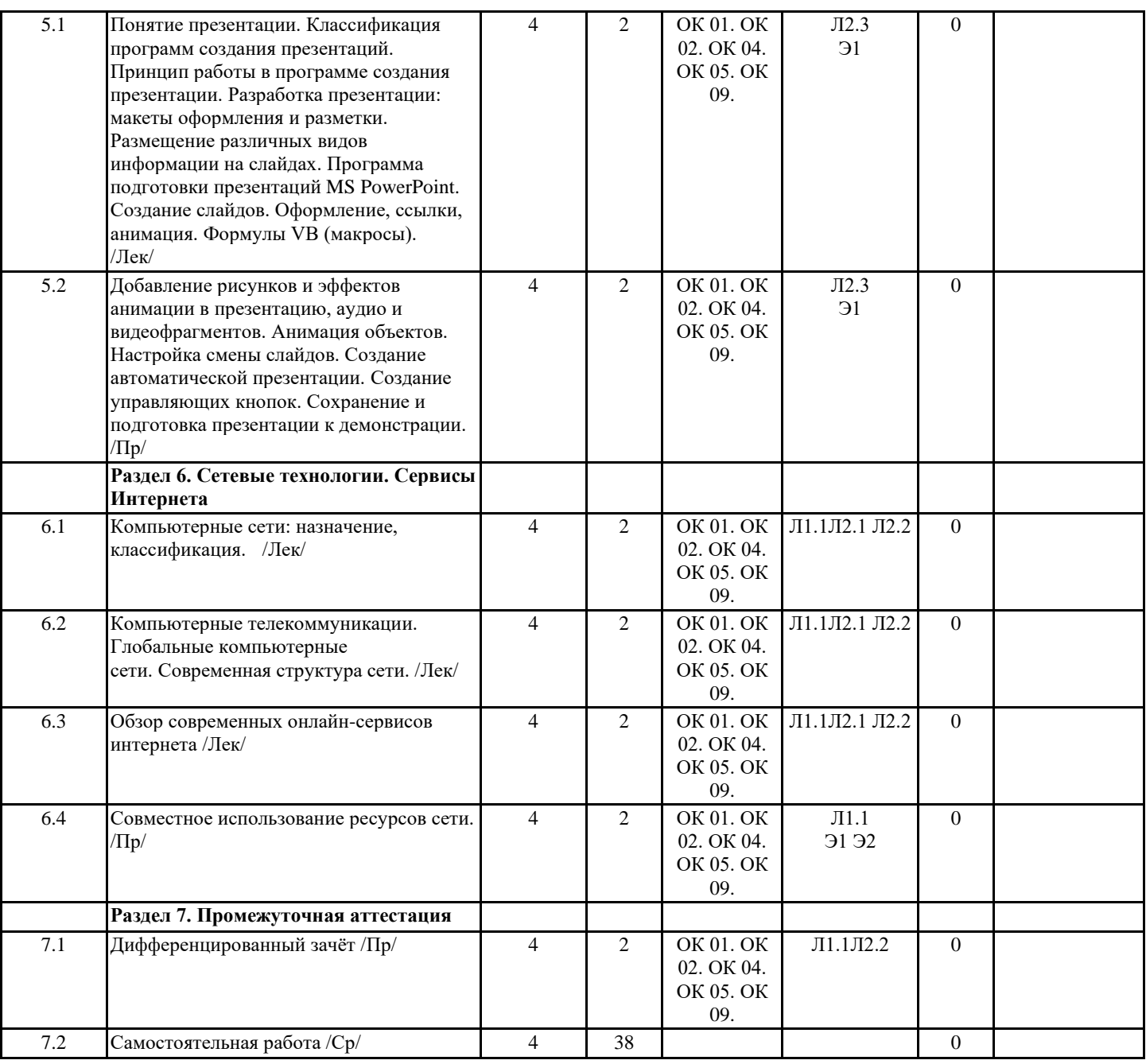

### **5. ФОНД ОЦЕНОЧНЫХ СРЕДСТВ**

**5.1. Фонд оценочных средств для проведения промежуточной аттестации**

Перечень примерных вопросов к зачету:

1. Открытие приложения текстового процессора. Структура экрана. Меню и панели инструментов. Создание и сохранение документа

2. Редактирование документа. Выделение блоков текста. Операции с выделенным текстом. Контекстное меню. Масштабирование рабочего окна. Форматирование абзацев. Работа с линейкой. Режим предварительного просмотра

3. Работа со списками. Маркированные и нумерованные списки. Автоматические списки. Форматирование списков. Работа со стилями. Создание стиля

4. Проверка орфографии, грамматики, смена языка, расстановка переносов. Поиск и замена текста. Вставка специальных символов.

5. Создание и редактирование таблиц. Сортировка таблиц. Вычисления в таблицах. Преобразование текста в таблицу

6. Управление просмотром документов. Просмотр и перемещение внутри документа. Переход по закладке. Использование гиперссылок

7. Оформление документа. Создание титульного листа. Создание списка литературы

8. Страницы и разделы документа Разбивка документа на страницы. Разрывы страниц. Нумерация страниц

9. Колончатые тексты. Внесение исправлений в текст. Создание составных документов. Слияние документов 10. Колонтитулы.

Размещение колонтитулов. Создание сносок и примечаний. Создание оглавления

10. Работа с рисунками в документе. Вставка рисунков. Составление блок-схемы. Переупорядочивание слоев

рисунка и вращение фигур. Создание рисунка-подложки для текста. Управление обтеканием рисунка текстом. Работа с научными формулами

11. Открытие приложения табличного процессора. Структура экрана. Меню и панели инструментов. Создание и сохранение документа. Знакомство с элементами окна.

12. Перемещение указателя ячейки (активной ячейки), выделение различных диапазонов, ввод и редактирование данных, установка ширины столбцов, использование автозаполнения, ввод формул для ячеек смежного/несмежного диапазона, копирование формул на смежные/несмежные ячейки

13. Работа с диаграммами. Вставка столбцов. Работа со списками. Графические объекты, макросы. Создание графических объектов с помощью вспомогательных приложений

14. Оформление итогов и создание сводных таблиц

15. Назначение системы подготовки презентации. Знакомство с программой.

16. Разработка презентации: макеты оформления и разметки.

17. Добавление рисунков и эффектов анимации в презентацию, аудио- и видеофрагментов. Анимация объектов. Создание автоматической презентации

18. Создание управляющих кнопок. Сохранение и подготовка презентации к демонстрации

19. Создание и редактирование рисунка в графическом редакторе.

**5.2. Фонд оценочных средств для проведения текущего контроля**

Представлен в Приложении к рабочей программе дисциплины.

#### **6. УЧЕБНО-МЕТОДИЧЕСКОЕ И ИНФОРМАЦИОННОЕ ОБЕСПЕЧЕНИЕ ДИСЦИПЛИНЫ (МОДУЛЯ)**

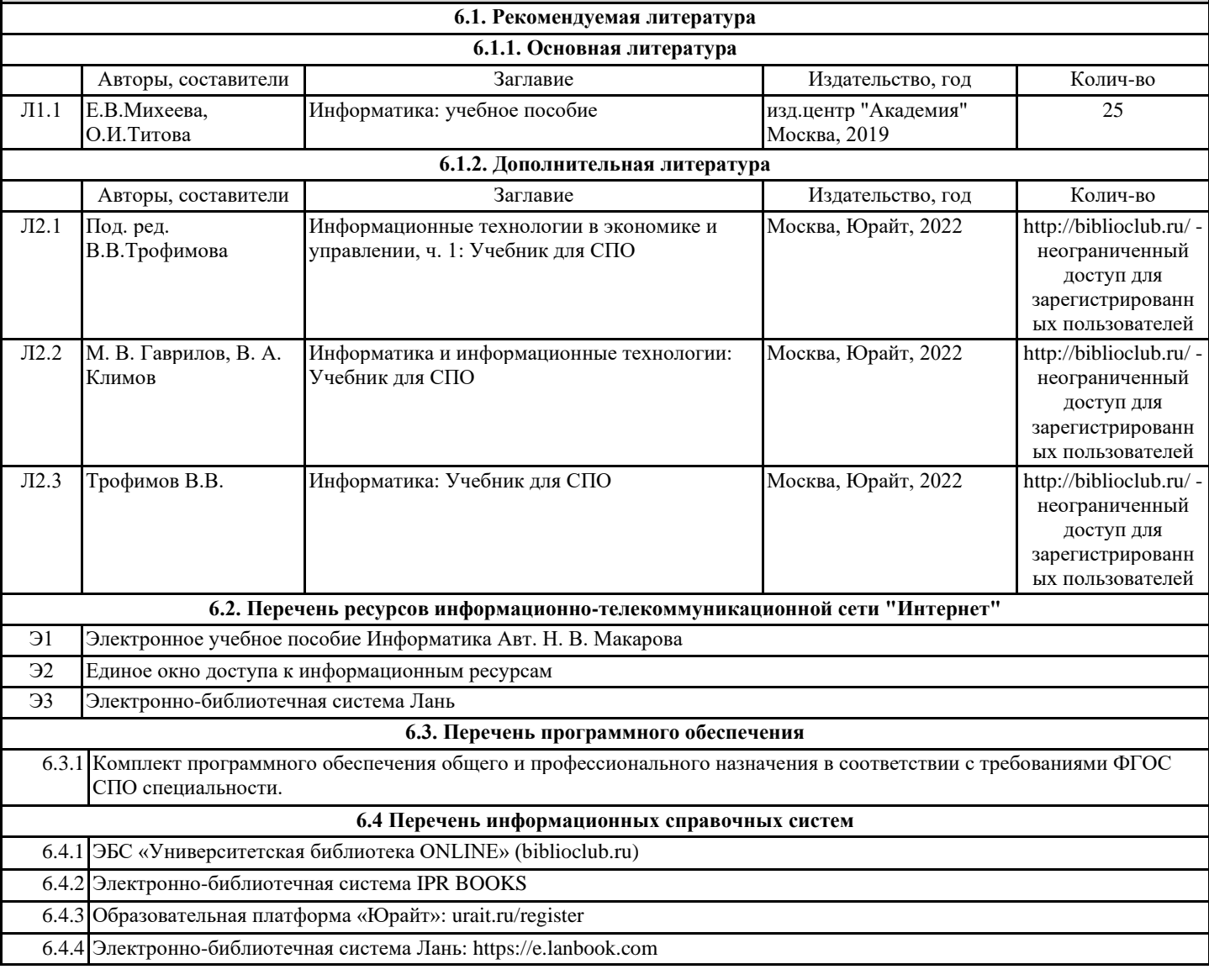

# **7. МАТЕРИАЛЬНО-ТЕХНИЧЕСКОЕ ОБЕСПЕЧЕНИЕ ДИСЦИПЛИНЫ (МОДУЛЯ)**

7.1 Помещения для проведения всех видов работ, предусмотренных учебным планом, укомплектованы необходимой специализированной учебной мебелью и техническими средствами обучения для проведения лекций и практических работ.

#### **8. МЕТОДИЧЕСКИЕ УКАЗАНИЯ ДЛЯ ОБУЧАЮЩИХСЯ ПО ОСВОЕНИЮ ДИСЦИПЛИНЫ (МОДУЛЯ)**

Методические указания по освоению дисциплины представлены в Приложении к рабочей программе дисциплины.